## **Приложение №4. Таблица связей в «Деловой почте» ViPNet- Гринатом**

Таблица связей в Деловой почте ViPNet-Гринатом для организаций вне периметра.

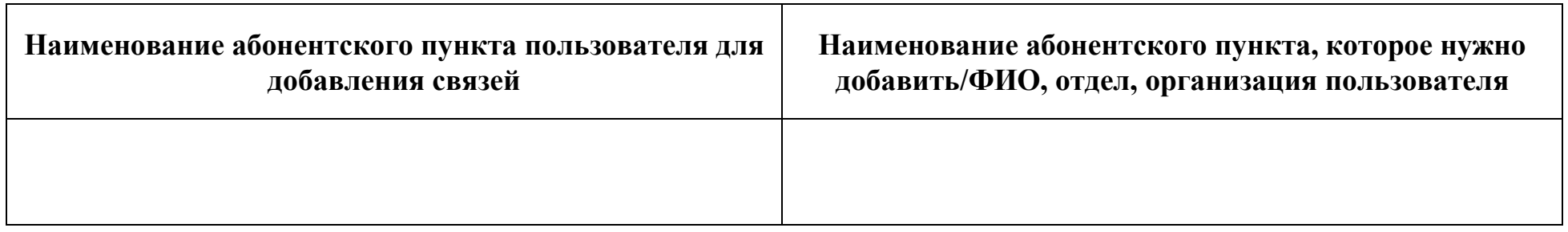

## **Основание для взаимодействия (договор, соглашение): \_\_\_\_\_\_\_\_\_\_\_\_\_\_\_\_\_\_\_\_\_\_\_\_\_\_\_\_\_\_\_\_\_\_\_\_\_\_\_\_\_\_\_\_\_\_\_\_\_\_\_\_\_\_\_\_\_\_\_\_\_\_\_\_\_\_\_\_\_\_\_\_\_\_\_\_\_\_\_\_\_\_\_\_\_\_\_\_\_\_\_\_\_\_\_\_\_\_**

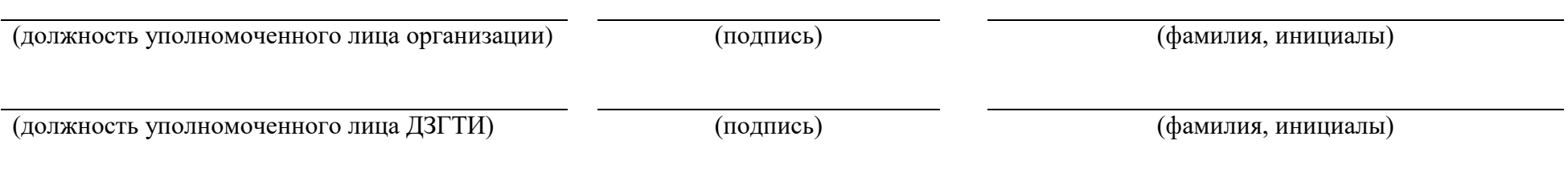